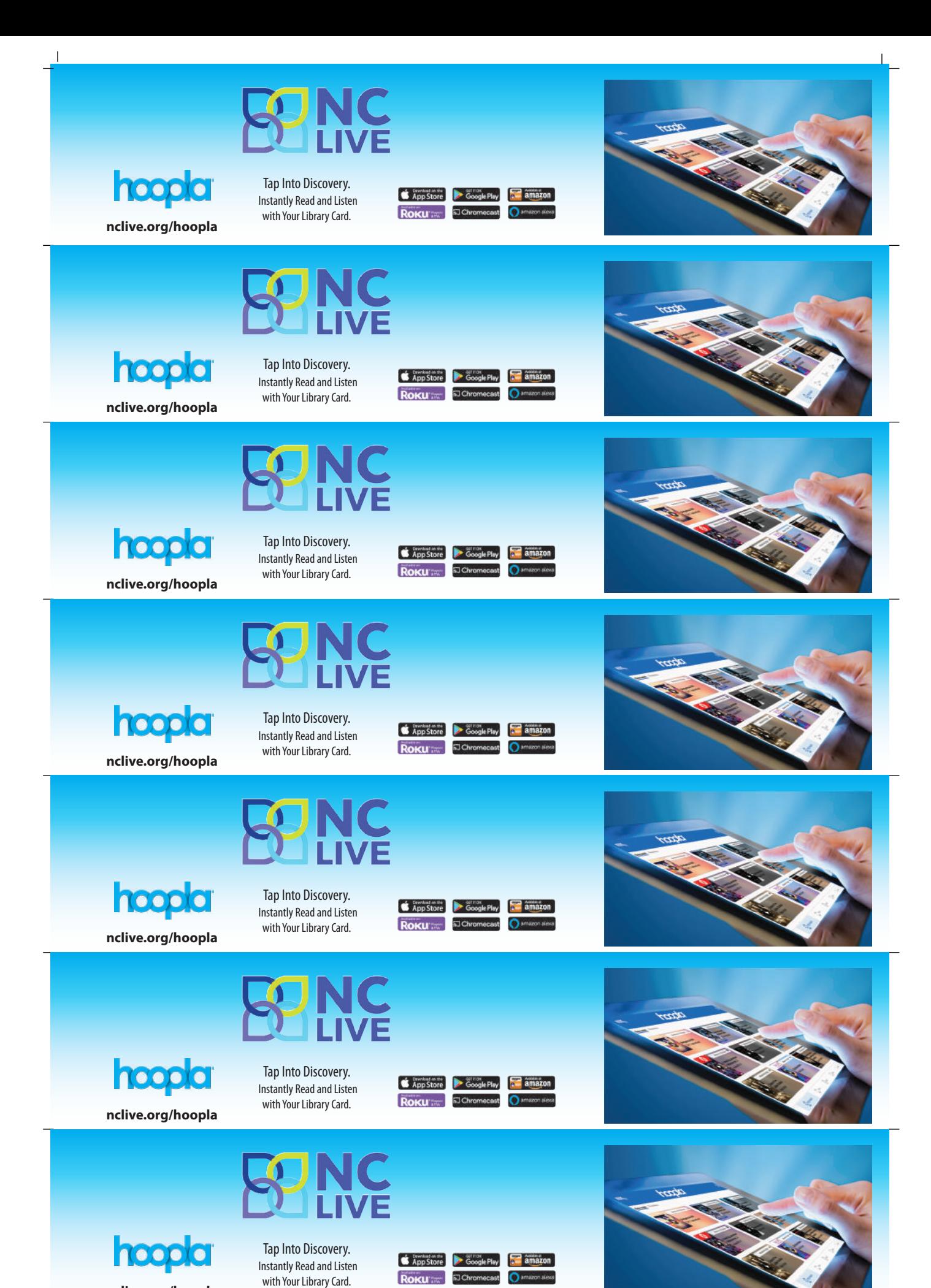

**nclive.org/hoopla**

## **How to C hoopig Flex**

- Borrow up to 10 of the latest "Available" titles at a time.
- Return one title and borrow a new title immediately.
- If a title is already checked out, you can place it on hold.
- Many titles can be downloaded to your device for offline enjoyment.

## **How to C hoopig Flex**

- Borrow up to 10 of the latest "Available" titles at a time.
- Return one title and borrow a new title immediately.
- If a title is already checked out, you can place it on hold.
- Many titles can be downloaded to your device for offline enjoyment.

# **How to C hoopa** Flex

- Borrow up to 10 of the latest "Available" titles at a time.
- Return one title and borrow a new title immediately.
- If a title is already checked out, you can place it on hold.
- Many titles can be downloaded to your device for offline enjoyment.

#### **How to**  $\bigcirc$  **hoopla Flex**

- Borrow up to 10 of the latest "Available" titles at a time.
- Return one title and borrow a new title immediately.
- If a title is already checked out, you can place it on hold.
- Many titles can be downloaded to your device for offline enjoyment.

# **How to**  $\bigcirc$  **hoopla Flex**

- Borrow up to 10 of the latest "Available" titles at a time.
- Return one title and borrow a new title immediately.
- If a title is already checked out, you can place it on hold.
- Many titles can be downloaded to your device for offline enjoyment.

### **How to C hoopig Flex**

- Borrow up to 10 of the latest "Available" titles at a time.
- Return one title and borrow a new title immediately.
- If a title is already checked out, you can place it on hold.
- Many titles can be downloaded to your device for offline enjoyment.

### **How to C hoopig Flex**

- Borrow up to 10 of the latest "Available" titles at a time.
- Return one title and borrow a new title immediately.
- If a title is already checked out, you can place it on hold.
- Many titles can be downloaded to your device for offline enjoyment.

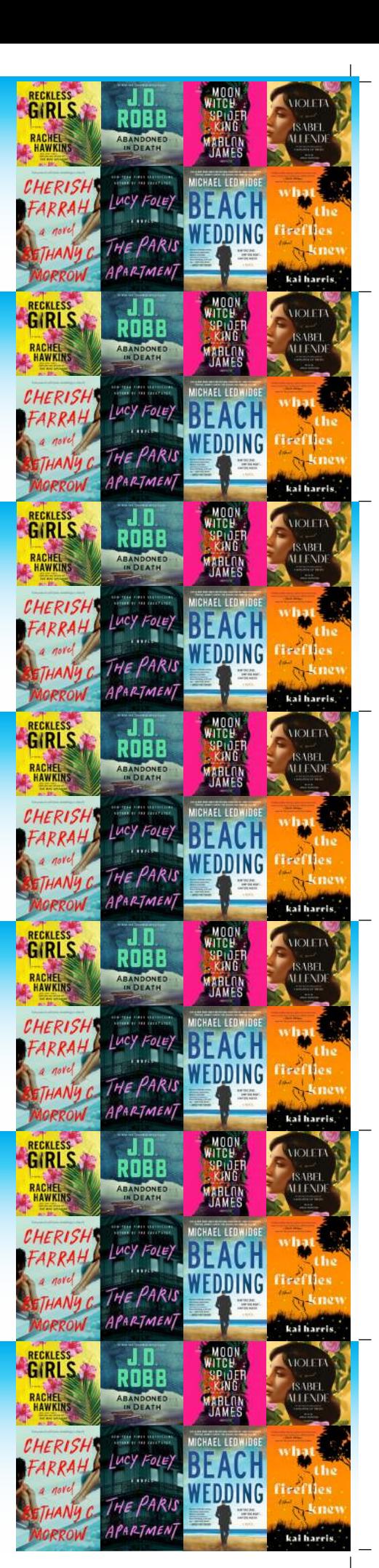